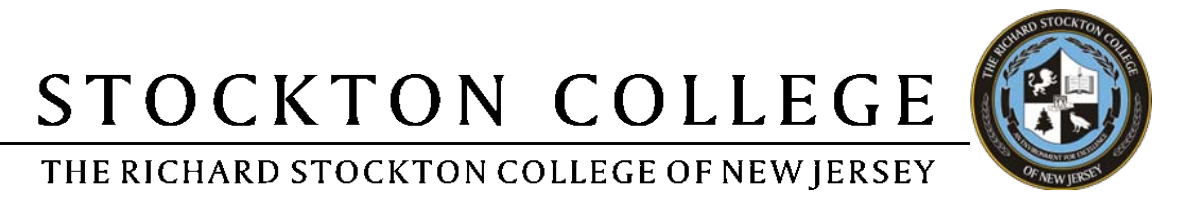

## **Richard Stockton College Announces its 8th Annual Golf Classic**

Tournament to Be Held at Seaview Golf Resort in Galloway on Sept. 29

## *For Immediate Release*

Wednesday, August 18, 2010

**Contact: Tim Kelly Office of Public Relations Galloway Township, NJ 08240 Tim.Kelly@stockton.edu (609) 652-4950**

**Galloway Township, NJ-** The Richard Stockton College of New Jersey Golf Classic has evolved from a small friendly golf outing into one of the College's major fundraising events. After turning a modest profit in the early years, the Third Annual Classic in 2005 raised \$30,000, and last year's event doubled that figure to more than \$70,000. Big things are expected again this year when the Eighth Annual Classic takes place **Wednesday, September 29, 2010** at Seaview Golf Resort in Galloway.

"We are especially looking forward to this year's event, as we hope Seaview will soon be part of the Stockton family," President Herman J. Saatkamp, Jr. said. Earlier this month the College announced it had signed a purchase-sale agreement to acquire the historic Seaview property. Stockton hopes to finalize its acquisition soon.

Registration and lunch will begin at 11:30 a.m. followed by a 1:00 p.m. shotgun start to the scramble format tournament. A cocktail hour, dinner and awards ceremony will be held in the Presidential Ballroom at 6:00 p.m.

Seaview Golf Resort, managed by Troon Golf, is a world-class bayside retreat situated on 670 acres of pristine Pinelands in southern New Jersey. Seaview offers 36 holes of championship golf on two of New Jersey's oldest and most prestigious courses.

"Throughout the golf world, players know Seaview," Dr. Saatkamp noted. "Our Annual Golf Classic provides an opportunity to play this historic course and to support scholarships for deserving students."

For more information, please contact Dawn Hans, director of special events, at 609-652-4830 or [Dawn.Hans@Stockton.edu.](mailto:Dawn.Hans@Stockton.edu) For information on registration, please go to [www.stockton.edu](http://www.stockton.edu/) and click on the "Stockton Golf Classic at the Seaview Resort and Spa" headline located under the Events column.

# # #